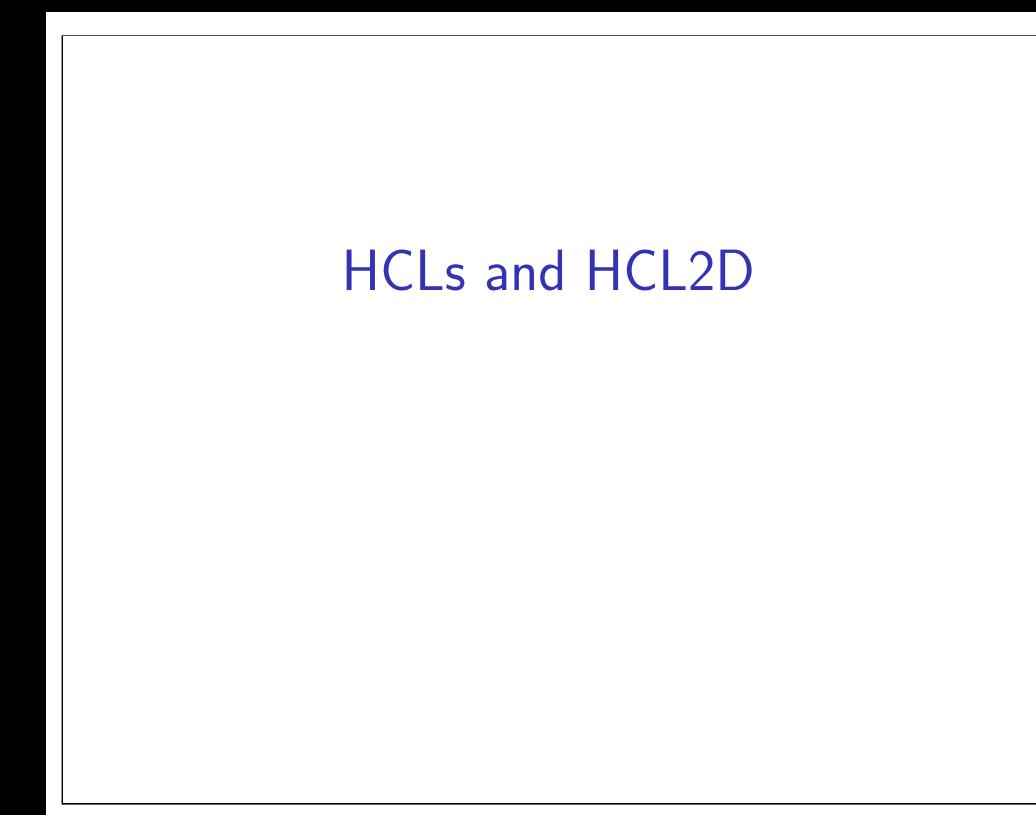

## **logistics — exam**

there is an exam next Thursday

next Tuesday — finishing up this topic  $+$  review

next Wednesday — review with your lab TAs (entirely optional)

# **selected anonymous feedback (1)**

"Could you make the slides available some time in the morning before lecture, so that we can have the option of printing them & taking notes on them in class?"

mine: **draft** sometimes already posted "all lecture notes" link at top of schedule page

on "simpler instructions can take up less space…" question

e.g. "nop" is less bytes than "mrmovq" not RISC-like: variable-length encoding

over other quiz questions being unclear need to discuss amongst ourselves

# **selected anonymous feedback (2)**

2

4

"It seems that the quizzes were added to the page MUCH later than usual instead of coming up at least one quiz in advance and for whatever reason I thought that you might have given us a bye for one week, didn't realize that it just came late and ended up getting a zero for it. Doubtful you all can do anything about this but please keep uploading the quizzes early."

we will upload a placeholder "no quiz this week" quiz if there is no quiz for a week and yes, try to post early

3

#### **selected anonymous feedback (3)**

"Why do labs and homeworks have nothing to do with what we're learning in lecture? It's incredibly stressful to be handed these assignments when we're not talking about them (nor are we learning anything about C) in lecture."

can't really give you Y86-64 assignment yet mostly delay between lecture and HW and/or "things we thought were taught on 2150" scheduling constraint: avoided HW before strsep

# **selected anonymous feedback (4)**

on the homework:

"Maybe don't recommend coding in the assignment area because it can "lose contact with the server" and, even though it assures you that your code is saved when the save button is pressed, it loses it when you refresh the page. Nice."

bug fixed Monday — very sorry about this

5

7

# **selected anonymous feedback (5)**

"For the hw, the directions are not clear enough, and the online simulator is miserable to use. I would like to see the test cases that are being run, and the output form that is expected of the functions. It is very hard to understand what to do when we dont know what you are testing the functions for."

probably should've given refresher on

pointers-to-pointers

still want held-out test cases (no hard-coding answers) would like to give AddressSanitizer output (or similar), but logistically hard

"normal" assignment: no student-accessible autograder

# **selected anonymous feedback (6)**

6

8

office hour problems late Tuesday

primary problem: TA missed their OH but queue not closed

# **describing hardware**

how do we describe hardware?

pictures?

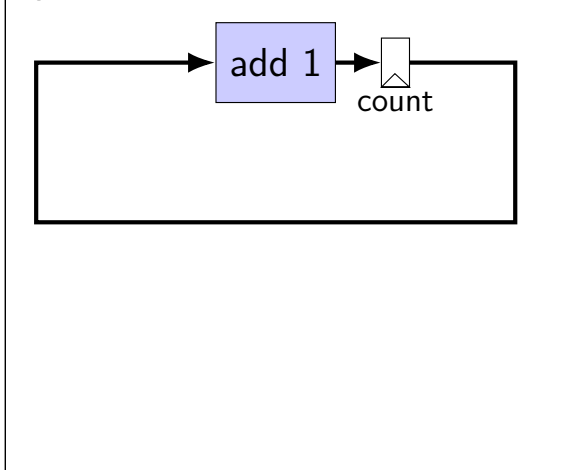

# **circuits with pictures?**

yes, something you can do such commercial tools exist, but…

not commonly used for processors

# **hardware description language**

programming language for hardware

(typically) text-based representation of circuit

often abstracts away details like:

…

how to build arithmetic operations from gates how to build registers from transistors how to build memories from transistors how to build MUXes from gates

those details also not a topic in this course

# **our tool: HCL2D**

built for this course

 $\Omega$ 

11

assumes you're making a processor

somewhat different from textbook's HCL

12

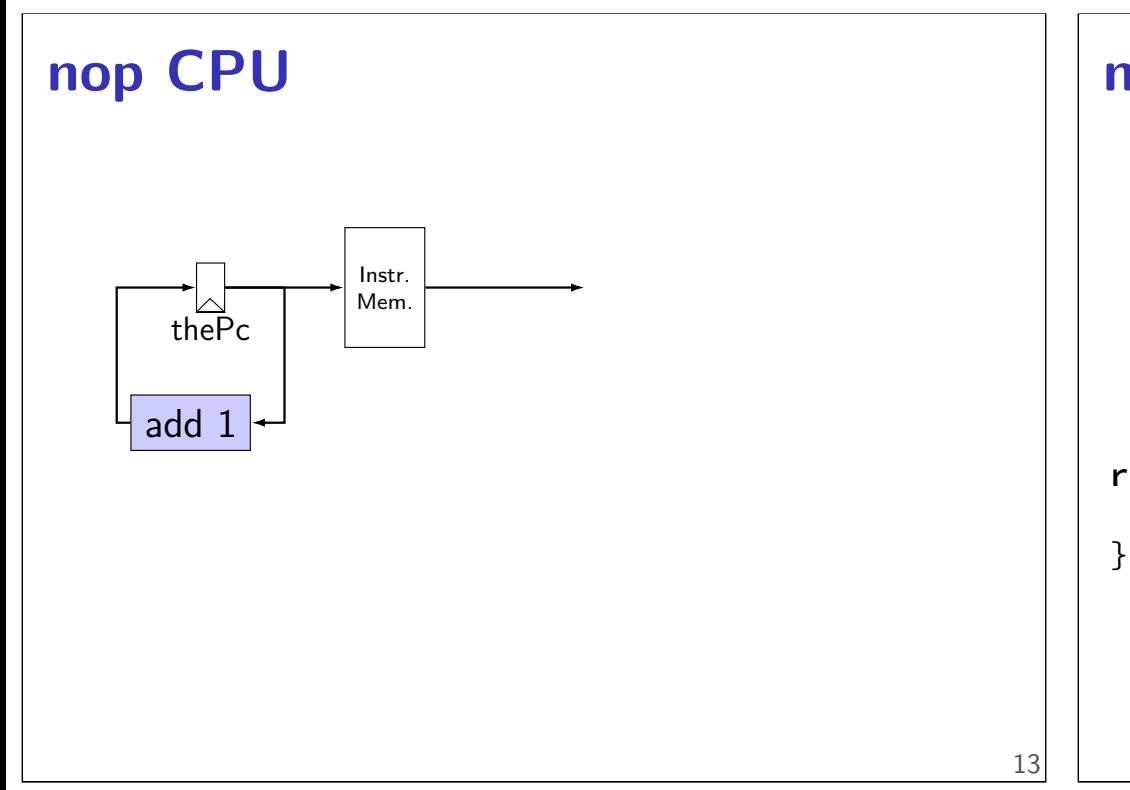

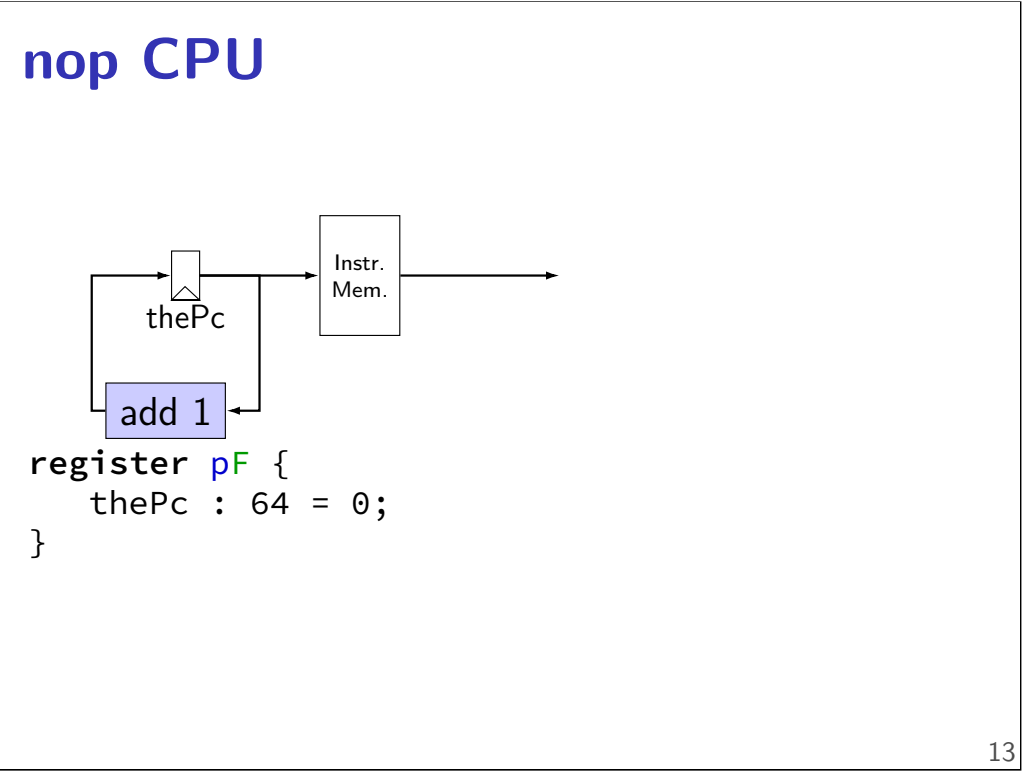

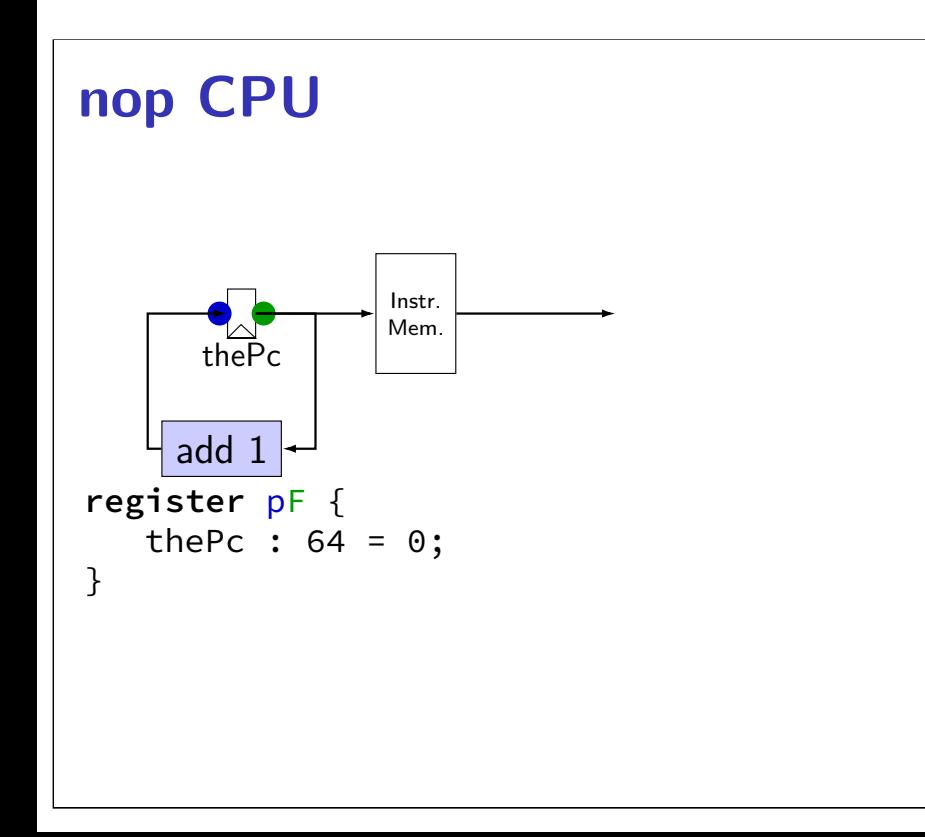

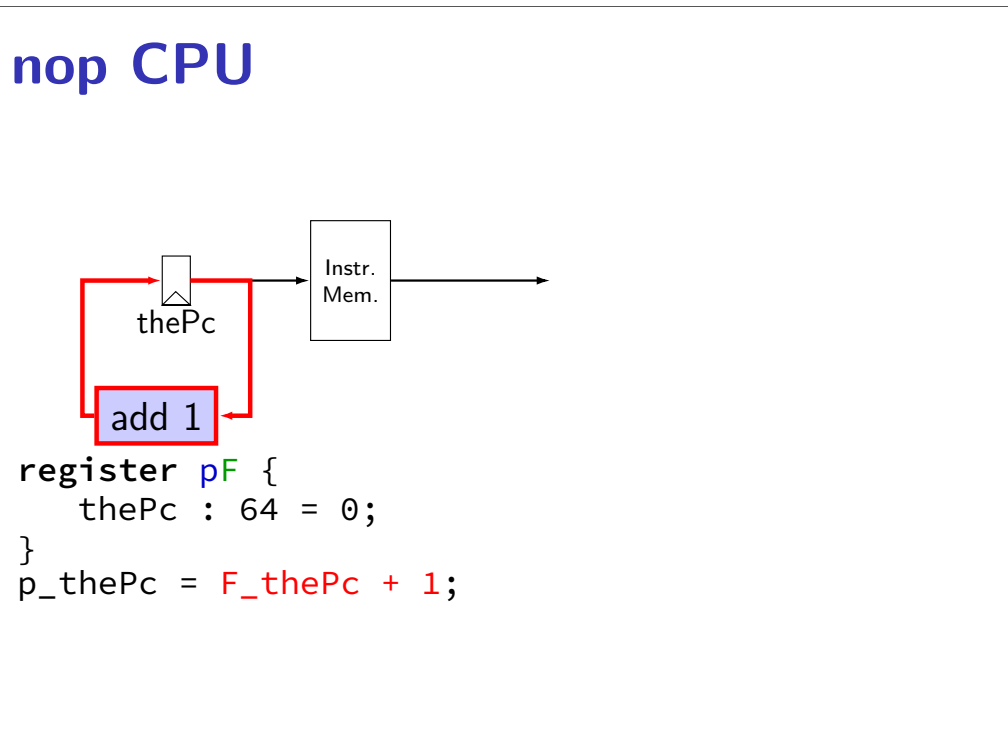

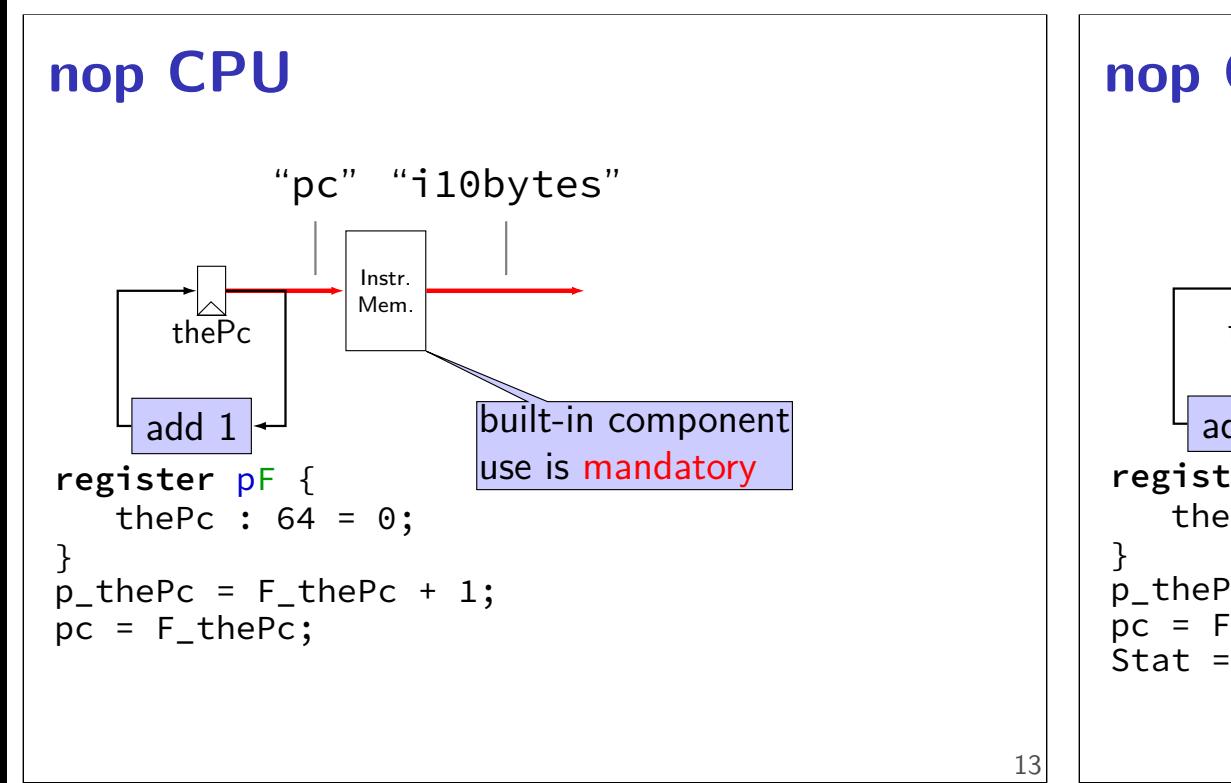

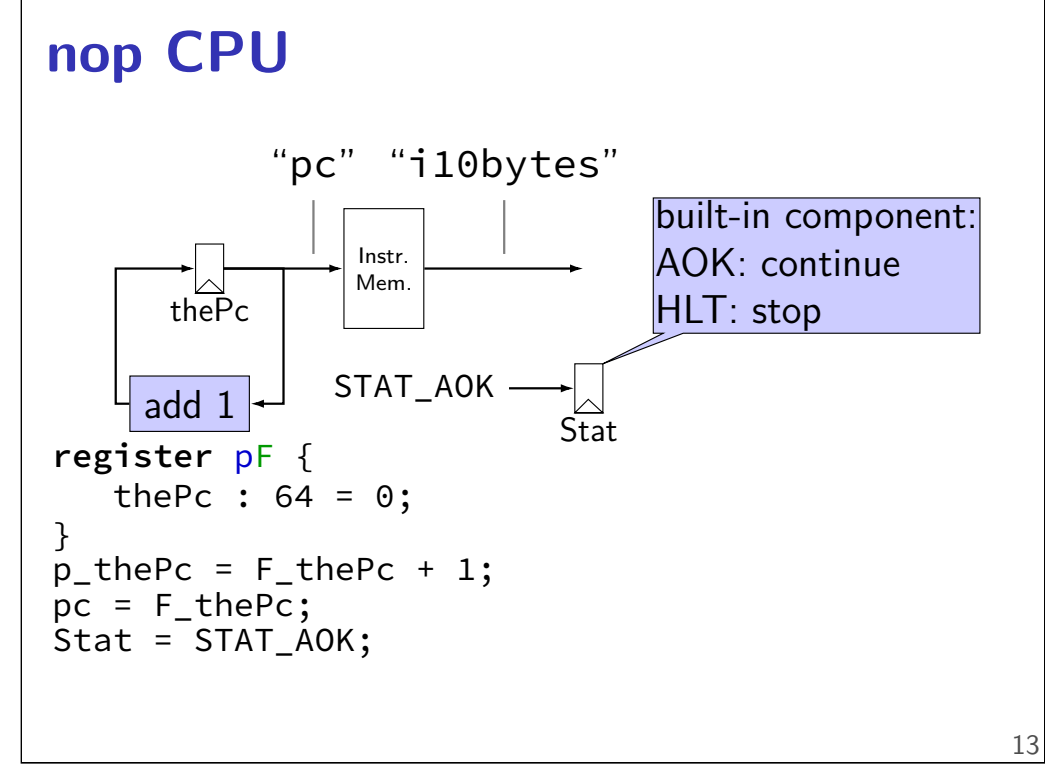

#### **nop CPU** thePc Instr. Mem. add 1 "pc" "i10bytes" Stat STAT\_AOK **register** pF { thePc :  $64 = 0$ ; }  $p_{\text{-}}$ thePc = F\_thePc + 1;  $pc = F_{th}$ e $Pc$ ; Stat = STAT\_AOK;

## **nop CPU: running**

need a program in memory .yo file

tools/yas — convert .ys to .yo

tools/yis — reference interpreter for .yo files if your processor doesn't do the same thing…

can build tools by running make

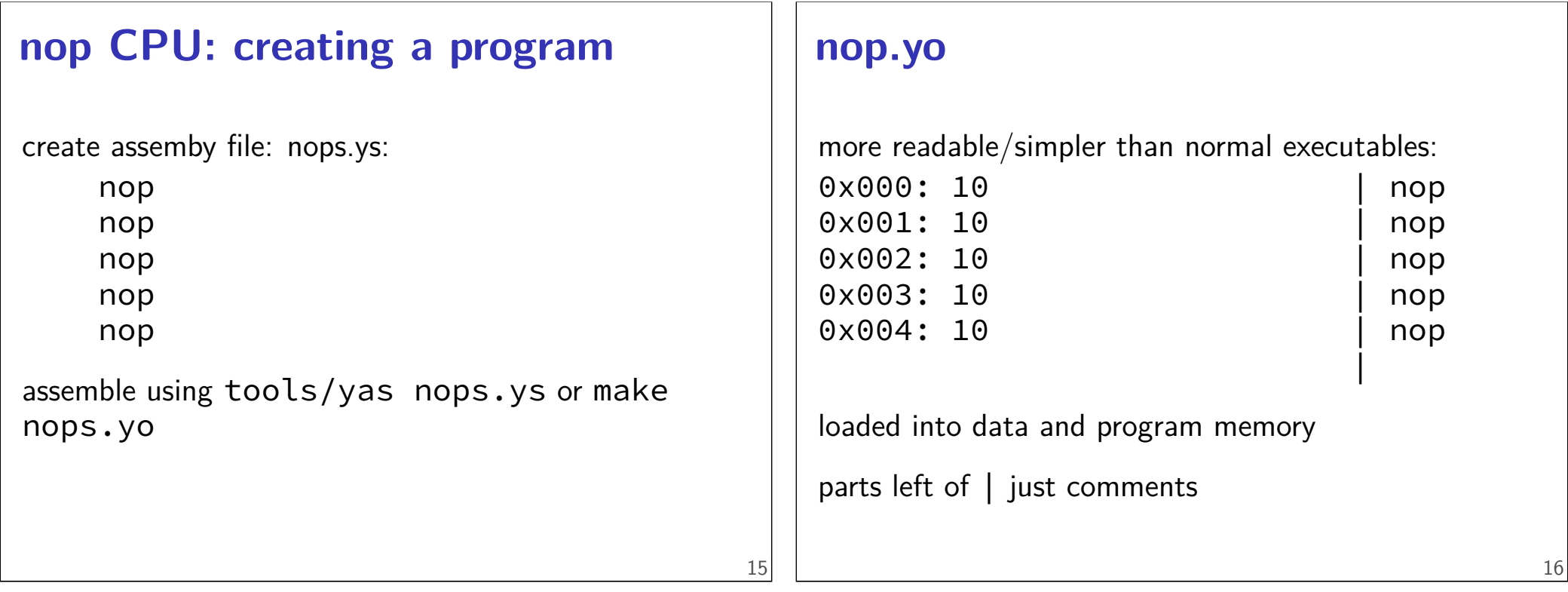

## **building a simulator**

put HCL2D code in nop\_cpu.hcl

run make nop\_cpu.exe

then, ./nop\_cpu.exe:

USAGE: ./nop\_cpu.exe [options] somefile.yo Options: [a number] : time out after that many steps (default: 10000) -i --interactive : pause every clock cycle -q --quiet : only show final state -d --debug : show every action during simulation

# **running simulator**

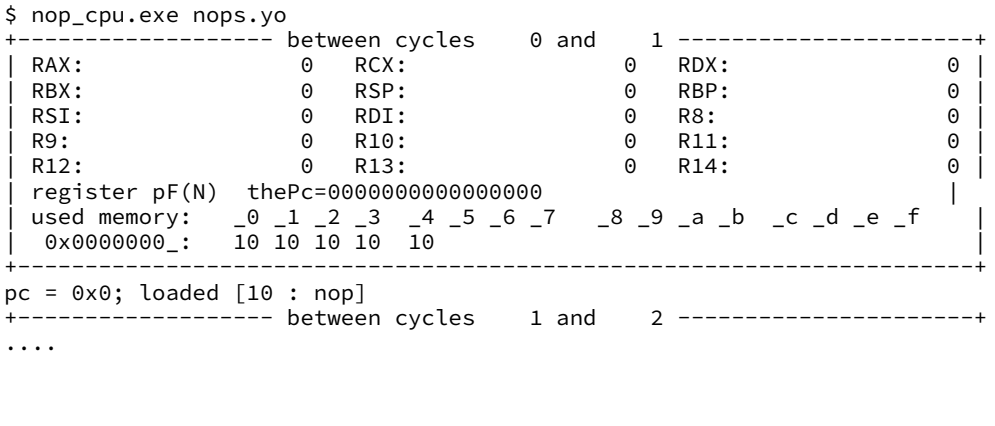

#### **running simulator**

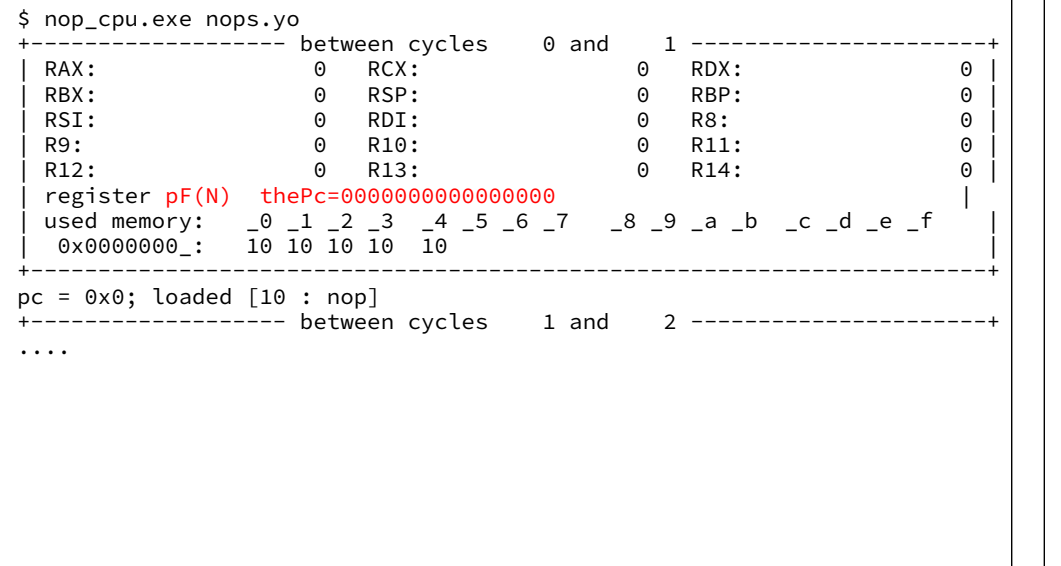

#### **running simulator**

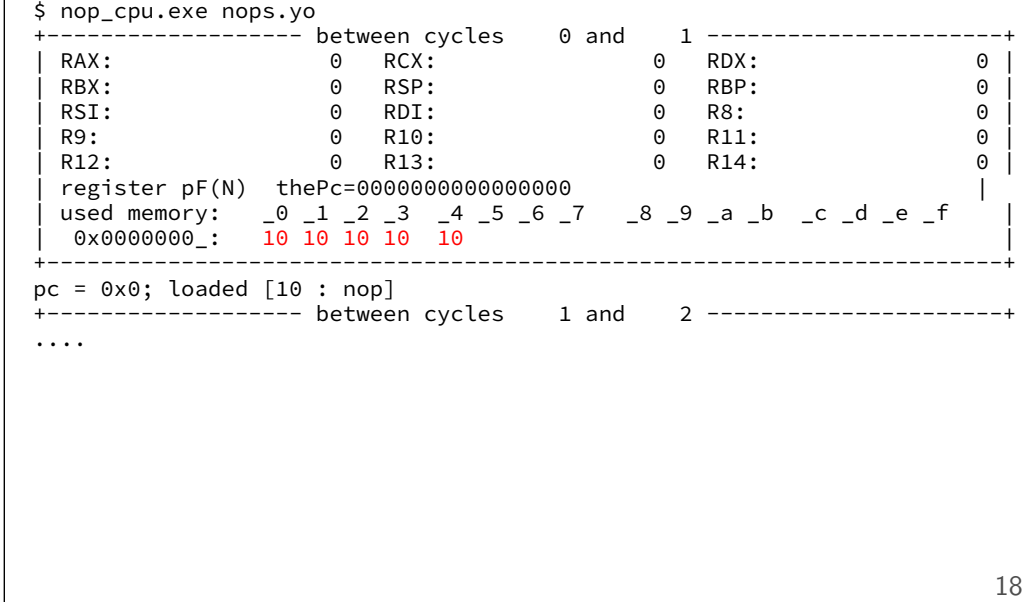

#### **running simulator** \$ nop\_cpu.exe nops.yo +------------------- between cycles 0 and 1 ----------------------+ RAX: 0 RCX: 0 POX: 0 POX: 0 | RBX: 0 RSP: 0 RBP: 0 |  $0$  RDI: | R9: 0 R10: 0 R11: 0 | R12: 0 R13: 0 R14: 0 | | register pF(N) thePc=0000000000000000 | | used memory: \_0 \_1 \_2 \_3 \_4 \_5 \_6 \_7 \_8 \_9 \_a \_b \_c \_d \_e \_f | | 0x0000000\_: 10 10 10 10 10 | +-----------------------------------------------------------------------+  $pc = 0 \times 0$ ; loaded  $[10 : nop]$ +------------------- between cycles 1 and 2 ----------------------+ ....

# **nop/halt CPU**

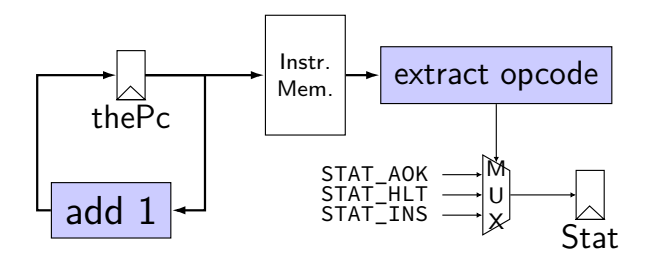

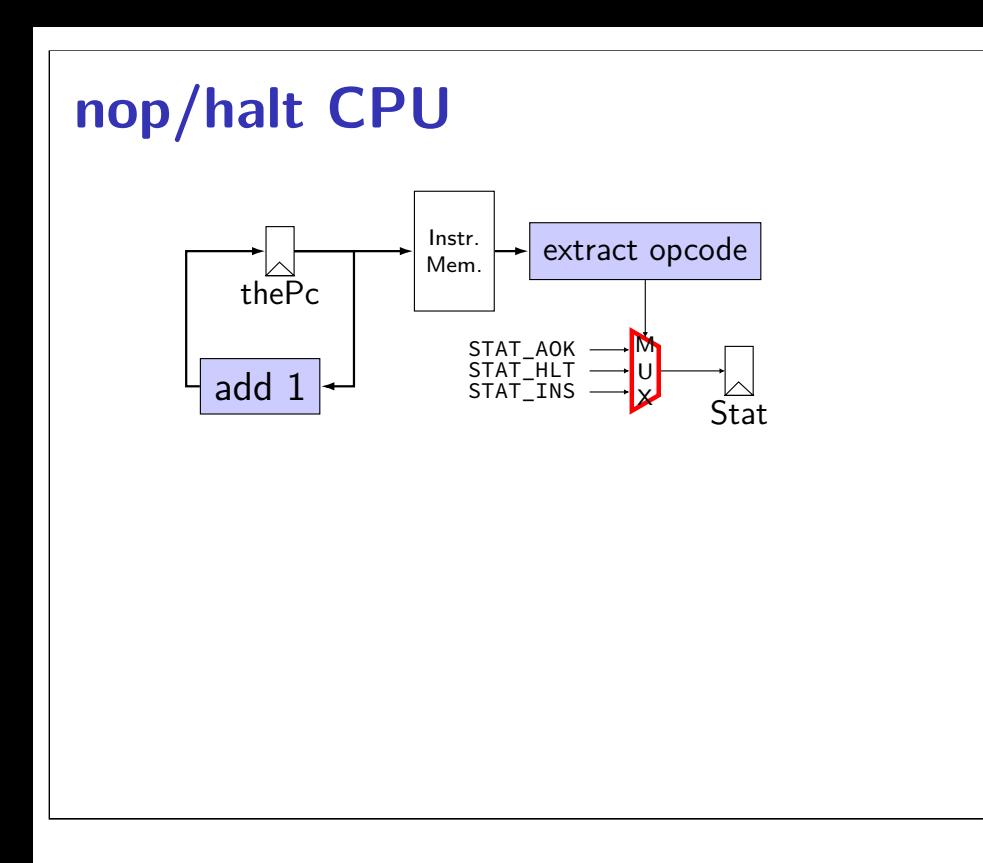

# **MUXes in HCL2D**

```
book calls "case expression"
conditions evaluated (as if) in order
first match is output: result = [x == 5: 1;x in {0, 6}: 2;
   x > 2: 3;1: 4;
];
    x = 5 result is 1
    x = 6: result is 2
    x = 3: result is 3
    x = 4: result is 3
    x = 1: result is 4 20
```
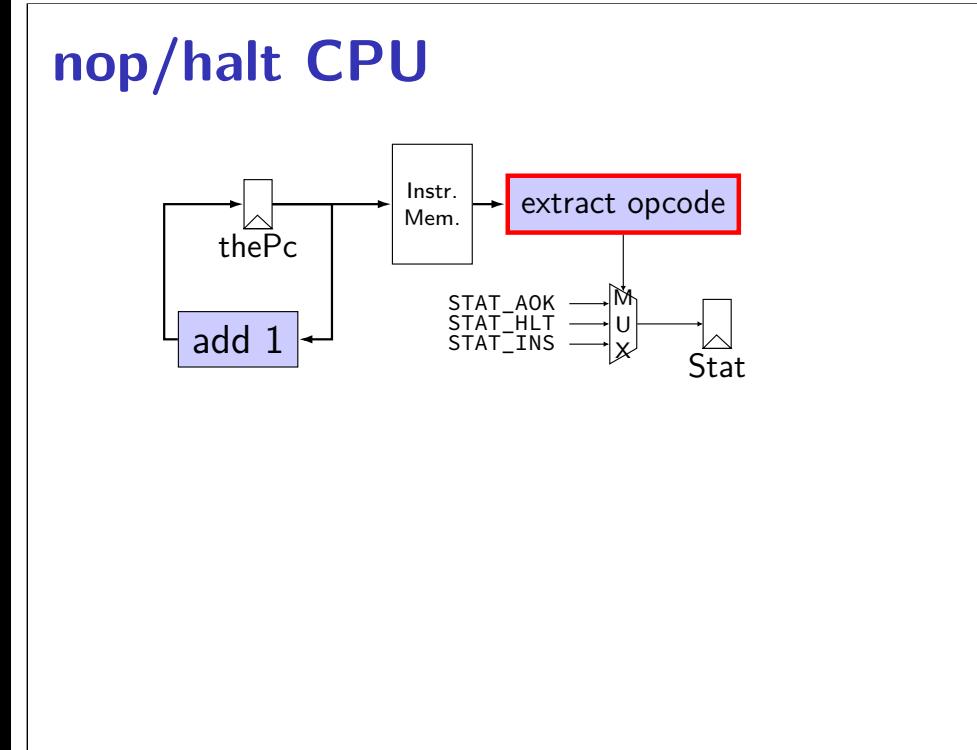

# **subsetting bits in HCL2D**

extracting bits 2 (inclusive)–9 (exclusive): value[2..9]

least significant bit is bit 0

#### **bit numbers and instructions**

value from instruction memory in *i10bytes* 80-bit integer, little-endian order:

first byte is least significant byte

first bit is least significant bit of first byte

byte 0:  $(MSB)$  [opcode]  $Fn$  (LSB)  $(byte 1: (MSB)$   $tri$ <sub>1</sub> $r\overline{B}$   $(LSB))$ 

```
therefore: bits 4–8 (most significant bits of 1st byte)
```
# **nop/halt CPU**

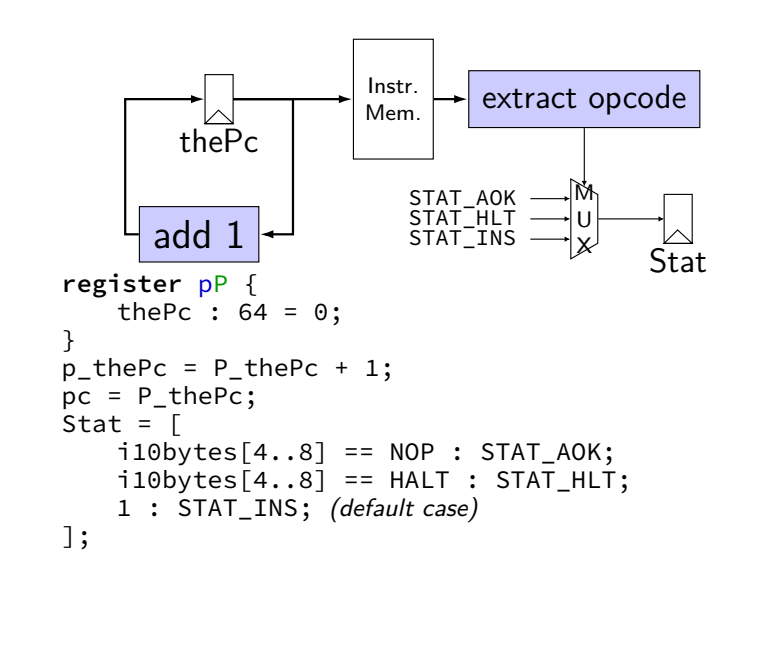

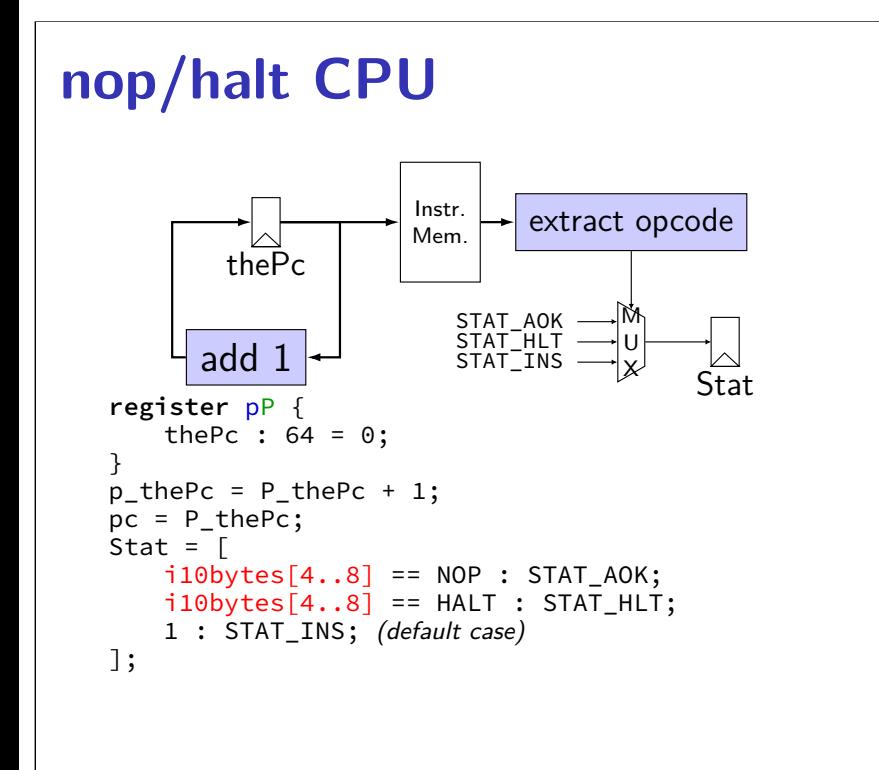

# **nop/halt CPU**

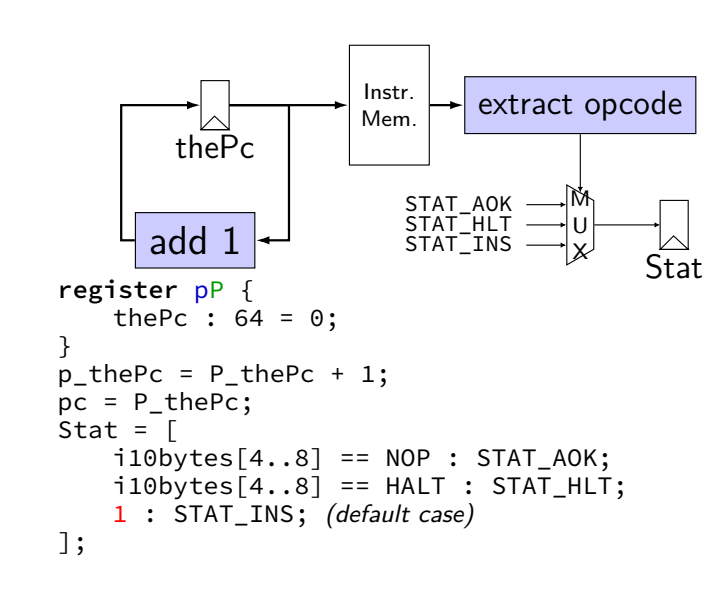

24

23

# **nop/halt CPU (w/ named wires)**

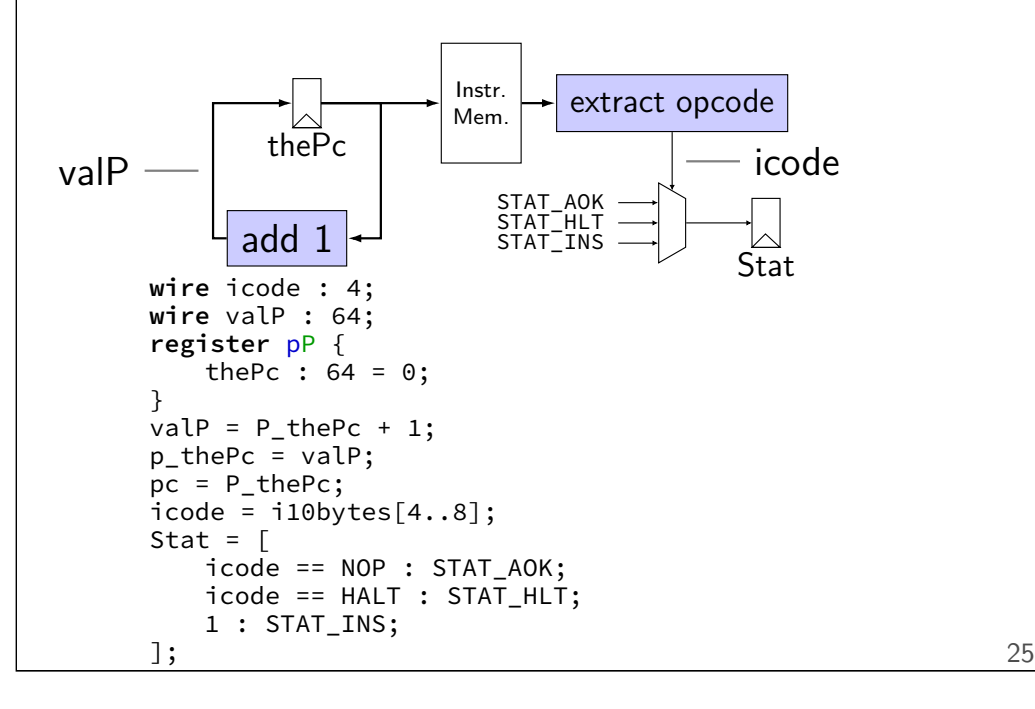

# **nop/halt CPU (w/ named wires)**

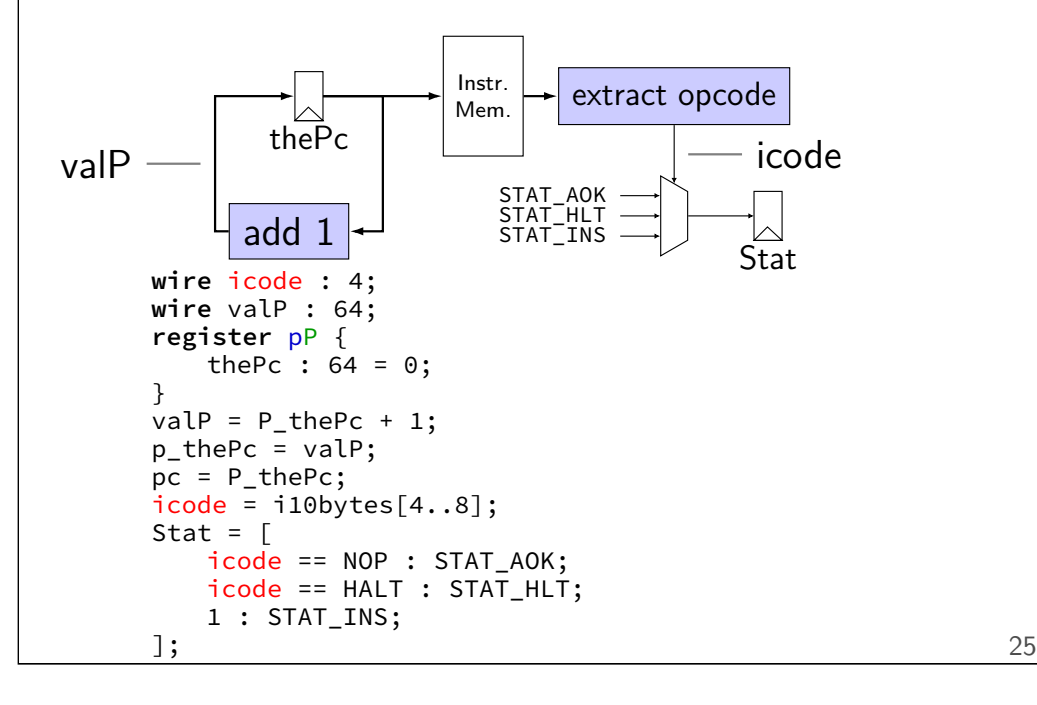

#### **nop/halt CPU (w/ named wires)** Instr. extract opcode Mem. thePc valP icode STAT\_AOK STAT\_HLT add 1 STAT\_INS  $\boxtimes$ Stat **wire** icode : 4; **wire** valP : 64; **register** pP { thePc :  $64 = 0$ ; }  $valP = P_{th}P_{c} + 1;$  $p_{\text{-}}$ thePc = valP;  $pc = P_{th}$ e $P_{cs}$ ;  $i$ code =  $i10$ bytes $[4..8]$ ; Stat =  $\lceil$  $i$ code ==  $NOP$  :  $STAT_AOK$ ; icode == HALT : STAT\_HLT; 1 : STAT\_INS; ]; 25

# **nop/jmp CPU**

![](_page_9_Figure_6.jpeg)

![](_page_10_Figure_0.jpeg)

![](_page_10_Picture_233.jpeg)

### **nopjmp.yo**

#### nopjmp.yo:

![](_page_10_Picture_234.jpeg)

![](_page_11_Picture_196.jpeg)

# **debugging mode**

![](_page_11_Picture_197.jpeg)

# **debugging mode**

![](_page_11_Picture_198.jpeg)

#### **interactive + debugging mode**

![](_page_12_Picture_230.jpeg)

#### **interactive + debugging mode**

![](_page_12_Picture_231.jpeg)

#### **quiet mode** \$ ./nopjmp\_cpu.exe -q nopjmp.yo<br>+----------------------- halted in state: ----------------------+----------------------- halted in state: ------------------------------+ | RAX: 0 RCX: 0 RDX: 0 | | RBX: 0 RSP: 0 RBP: 0 | | RSI: 0 RDI: 0 R8: 0 | | R9: 0 R10: 0 R11: 0 | | R12: 0 R13: 0 R14: 0 | | register pP(N) { thePc=0000000000000000 } | | used memory: \_0 \_1 \_2 \_3 \_4 \_5 \_6 \_7 \_8 \_9 \_a \_b \_c \_d \_e \_f |  $0 \times 00000000$ : 10 70 13 00 00 00 00 00 00 00 70 1c 00 00 00 00 | 0x0000001\_: 00 00 00 70 0a 00 00 00 00 00 00 00 10 10 00 | ----------- (end of halted state) ----------Cycles run: 7 Time used: 238

#### **things in HCL2D**

register banks

#### wires

things for our processor: Stat register instruction memory the register file data memory

![](_page_13_Picture_319.jpeg)

# anks

```
nh1 = defaultValuel;ch2 = defaultValue2;out (X) / Output (Y)i: x_ffoo, x_bar
dus: Y_foo, Y_bar
width in bits
initial value — mandatory
\mathsf{false} \to \mathsf{stall}, \mathsf{bubble}
```
# **register banks**

```
register xY {
   foo : width1 = defaultValue1;bar : width2 = defaultValue2;}
two letters: input (X) / Output (Y)input signals: x_foo, x_bar
    output signals: Y_foo, Y_bar
each value has width in bits
each value has initial value - mandatory
some other signals - stall, bubble
    later in semester
```
#### **register banks**

```
register xY {
   foo : width1 = defaultValue1;
   bar : width2 = defaultValue2;}
two letters: input (X) / Output (Y)input signals: x_foo, x_bar
    output signals: Y_foo, Y_bar
each value has width in bits
each value has initial value — mandatory
```

```
some other signals - stall, bubble
    later in semester
```
36

![](_page_14_Picture_387.jpeg)

#### **wires and order**

**wire** icode : 4; **wire** valP : 64; **register** pP { thePc :  $64 = 0$ ; } valP = P thePC + 1;  $p_{\text{th}}$ ePc = valP;  $pc = P_{th}$ e $P_{cs}$ ;  $i$ code =  $i10$ bytes $[4..8]$ ; Stat =  $[$ icode == NOP : STAT\_AOK;  $i$ code == HALT : STAT\_HLT; 1 : STAT\_INS; ]; **wire** icode : 4; **wire** valP : 64; **register** pP { thePc :  $64 = 0$ ; }  $p_{\text{-}}$ thePc = valP;  $pc = P_{th}$ e $P_{cs}$ ; Stat =  $\lceil$  $i$ code == NOP : STAT\_AOK; icode == HALT : STAT\_HLT; 1 : STAT\_INS; ]; valP =  $P_{\text{thePC}} + 1$ ;  $i$ code =  $i$ 10bytes $[4..8]$ ;

#### **wires and order**

```
wire icode : 4;
wire valP : 64;
register pP {
   thePc : 64 = 0;
}
p_{\text{-}}thePc = valP;
pc = P_{th}eP_{cs};
Stat = \lceilicode == NOP : STAT_AOK;
   icode == HALT : STAT_HLT;
   1 : STAT_INS;
];
valP = P_{the}PC + 1;icode = i10bytes[4..8];
```

```
wire icode : 4;
wire valP : 64;
register pP {
    thePc : 64 = 0;
}
valP = P thePC + 1;
p_{\text{th}}ePc = valP;
pc = P_{th}eP_{cs};
icode = i10bytes[4..8];
Stat = \lceilicode == NOP : STAT_AOK;
    icode == HALT : STAT_HLT;
    1 : STAT_INS;
];
```
#### **wires and order**

```
wire icode : 4;
                                wire valP : 64;
                                register pP {
                                    thePc : 64 = 0;
                                }
                                valP = P thePC + 1;
                                p_{\text{th}}ePc = valP;
                                pc = P thePc;
                                icode = i10bytes[4..8];
                                Stat = \lceilicode == NOP : STAT_AOK;icode == HALT : STAT_HLT;
                                   1 : STAT_INS;
                                ];
wire icode : 4;
wire valP : 64;
register pP {
   thePc : 64 = 0;
}
p thePc = valP;
pc = P_{th}eP_{cs};
Stat = \Gammaicode == NOP : STAT_AOK;icode == HALT : STATHLT;
   1 : STAT_INS;
];
valP = P thePC + 1;
icode = i10bytes[4..8];
                    order doesn't matter
```
wire is connected or not connected

**wires and width**

```
wire bigValueOne: 64;
wire bigValueTwo: 64;
wire smallValue: 32;
bigValueOne = smallValue; /* ERROR */smallValue = bigValueTwo; /* ERROR */…
wire bigValueOne: 64;
wire bigValueTwo: 64;
wire smallValue: 32;
smallValue = bigValueTwo[0..32]; /* OKAY */
```
**things in HCL2D**

register banks

wires

things for our processor:

#### Stat register

instruction memory the register file data memory

#### **Stat register**

how do we stop the machine?

hard-wired mechanism — Stat register

possible values:

STAT\_AOK — keep going STAT\_HLT — stop, normal shtdown STAT\_INS — invalid instruction …(and more errors)

#### must be set

determines if simulator keeps going

39

![](_page_16_Picture_124.jpeg)

#### **program memory**

input wire: pc

output wire: i10bytes 80-bits wide (10 bytes) bit 0 — least significant bit of first byte (width of largest instruction)

what about less than 10 byte instructions? just don't use the extra bits

# **things in HCL2D**

register banks

wires

things for our processor: Stat register instruction memory the register file data memory

## **register file**

```
four register number inputs (4-bit):
    sources: reg_srcA, reg_srcB
    destinations: reg_dstM reg_dstE
no write or no read? register number 0xF
(REG_NONE)
two register value inputs (64-bit):
    reg_inputE, reg_inputM
two register output values (64-bit):
    reg_outputA, reg_outputB
                                                           wire rA : 4, rB : 4, icode : 4, ifunc: 4;
                                                           register pP {
                                                               the PC : 64 = 0;
                                                           }
                                                           /* PC update: */pc = P_{th}ePC; p_{th}ePC = P_{th}ePC + 2;
                                                           /* Decode: */
                                                           icode = i10bytes[4..8]; ifunc = i10bytes[0..4];
                                                           rA = i10bytes[12..16]; rB = i10bytes[8..12];
                                                           reg\_srcA = rA;reg\_srcB = rB;/* Execute + Writeback: */
                                                           reg_inputE = reg_outputA + reg_outputB;
                                                           reg dstE = rB;
                                                           /* Status maintainence: */
                                                           Stat = \ldots
```
46

#### **example using register file: add CPU**

```
wire rA : 4, rB : 4, icode : 4, ifunc: 4;
register pP {
    the PC : 64 = 0;
}
/* PC update: */pc = P_{th}ePC; p_{th}ePC = P_{th}ePC + 2;
/* Decode: */
icode = i10bytes[4..8]; ifunc = i10bytes[0..4];
rA = i10bytes[12..16]; rB = i10bytes[8..12];
reg\_srcA = rA;reg srcB = rB;
/* Execute + Writeback: */
reg_inputE = reg_outputA + reg_outputB;
reg dstE = rB;
/* Status maintainence: */
Stat = \ldots
```
## **example using register file: add CPU**

**example using register file: add CPU**

```
wire rA : 4, rB : 4, icode : 4, ifunc: 4;
register pP {
    the PC : 64 = 0;
}
/* PC update: */pc = P_{th}ePC; p_{th}ePC = P_{th}ePC + 2;
/* Decode: */
icode = i10bytes[4..8]; ifunc = i10bytes[0..4];
rA = i10bytes[12..16]; rB = i10bytes[8..12];
reg\_srcA = rA;reg\_srcB = rB;/* Execute + Writeback: */
reg_inputE = reg_outputA + reg_outputB;
reg dstE = rB;
/* Status maintainence: */
Stat = \ldots
```
![](_page_18_Figure_0.jpeg)

![](_page_18_Figure_1.jpeg)

![](_page_18_Figure_2.jpeg)

![](_page_18_Figure_3.jpeg)

![](_page_19_Picture_153.jpeg)

# **data memory**

input address: mem\_addr

input value: mem\_input

output value: mem\_output

read/write enable: mem\_readbit, mem\_writebit

#### **reading from data memory**

```
mem\_addr = 0x12345678;mem\_readbit = 1;mem writebit = 0;
\ldots = mem_output;
```
mem\_output has value in same cycle

## **reading from data memory**

```
mem\_addr = 0x12345678;mem\_readbit = 1;mem writebit = 0;
\ldots = mem_output;
```
mem\_output has value in same cycle

#### **reading from data memory** mem\_addr = 0x12345678;  $mem\_readbit = 1;$ mem writebit =  $0$ ;  $\ldots$  = mem\_output; mem\_output has value in same cycle 51 **writing to data memory**  $mem\_addr = 0x12345678;$  $mem\_input = ...;$ mem readbit =  $0$ ;  $mem\_writebit = 1;$ memory updated for next cycle 52 **writing to data memory writing to data memory**

```
mem_addr = 0x12345678;
mem\_input = ...;mem readbit = 0;
mem writebit = 1;
```
memory updated for next cycle

```
mem_addr = 0x12345678;
mem\_input = ...;mem readbit = 0;
mem writebit = 1;
```
memory updated for next cycle

# **differences from book**

**w**ire not **b**ool or **i**nt

book uses names like valC — not required! author's environment limited adding new wires

implement your own ALU

# **differences from book**

**w**ire not **b**ool or **i**nt

book uses names like valC — not required! author's environment limited adding new wires

implement your own ALU

53

# **exercise: implementing ALU?**

```
wire aluOp : 2,
     aluValueA : 64,
     aluValueB : 64,
     aluResult : 64;
const ALU_ADD = 0b00,
      ALU_SUB = 0b01,
      ALU AND = 0b10,
      ALU XOR = 0b11;
aluResult = \lceilaluOp == ALU_ADD : aluValueA + aluValueB;
    aluOp == ALU_SUB : aluValueA - aluValueB;
    aluOp == ALU_AND : aluValueA & aluValueB;
    aluOp == ALU XOR : aluValueA ^ aluValueB
];
```
# **on design choices**

```
textbook choices:
```
memory always goes to 'M' port of register file RSP  $+/-$  8 uses normal ALU, not seperate adders …

do you have to do this? no

you: single cycle/instruction; use supplied register/memory

other logic: make it function correctly

![](_page_22_Picture_54.jpeg)

![](_page_22_Picture_1.jpeg)